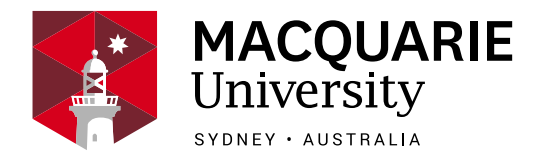

## **Navigating this booklet**

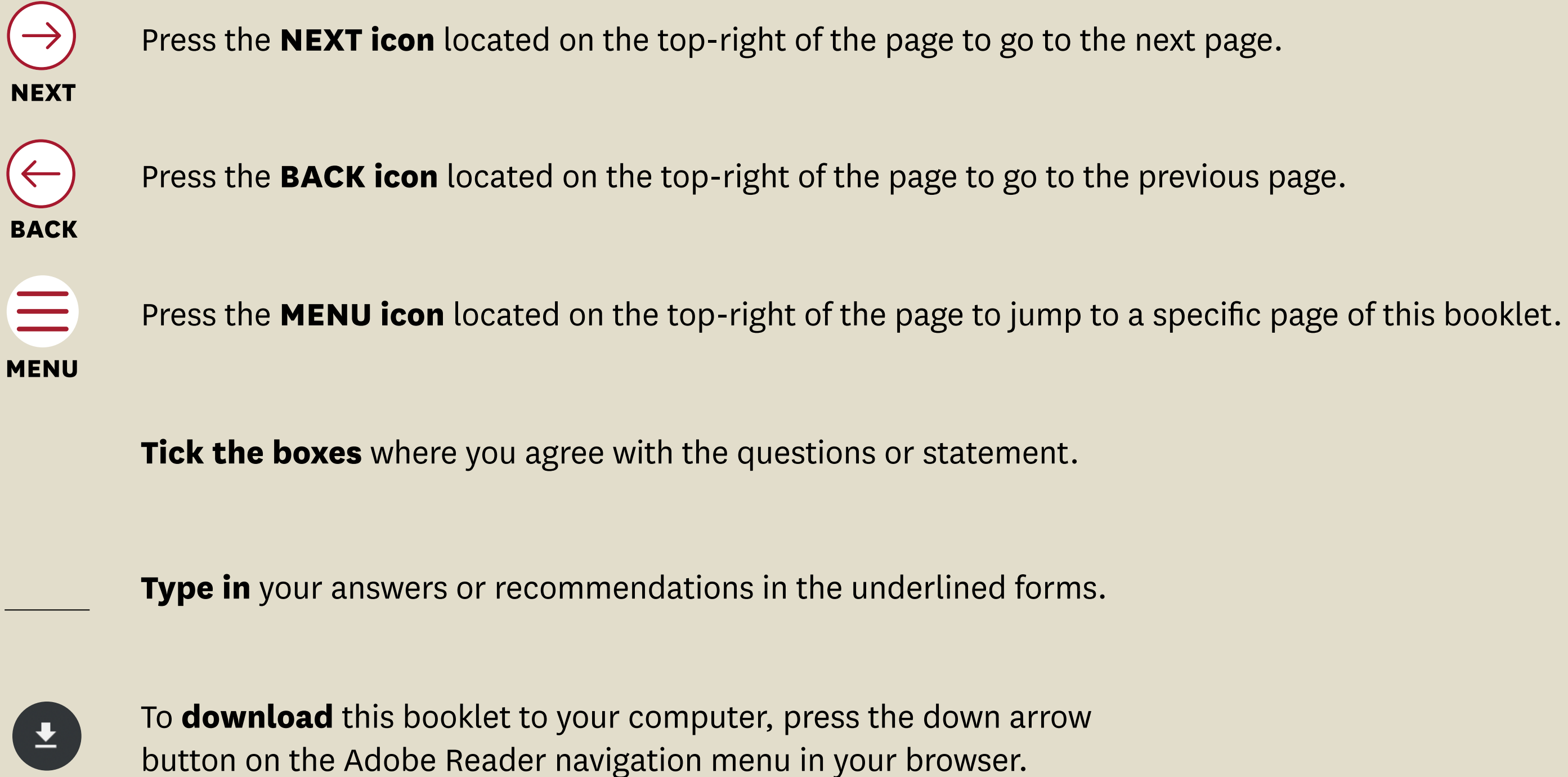

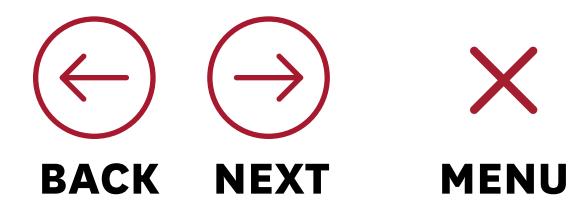

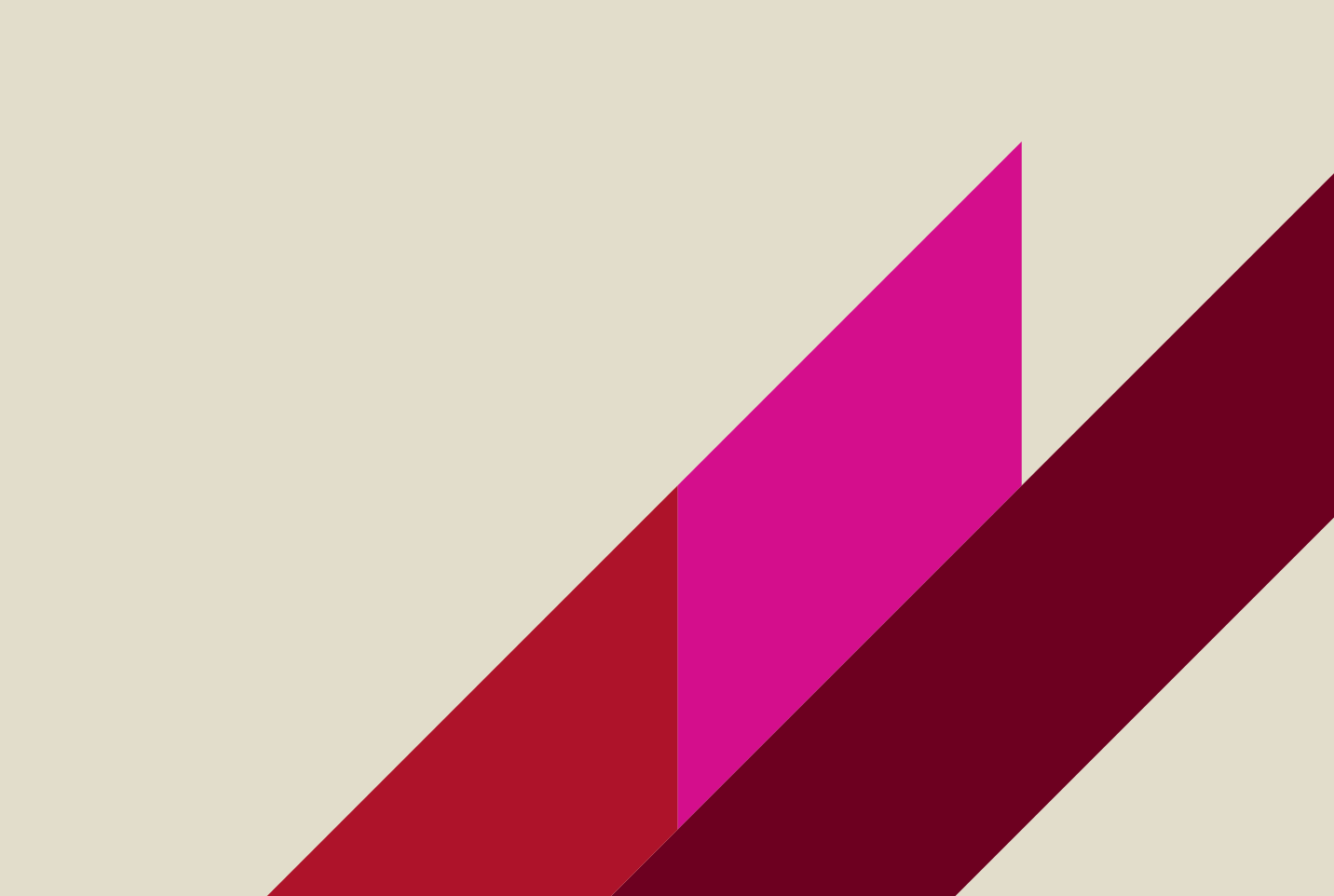

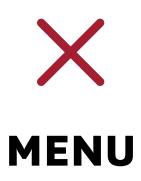

## **How to use this booklet?**

- Download and save this booklet to your local computer.
- Open the booklet in the [Adobe Reader](https://get.adobe.com/uk/reader/enterprise/) app. **2**
- Review the information with the patient. **3**
- Fill in the forms with the patient's information. And, write your recommendations for the patient in the provided space. **4**
- You don't need to save the booklet each time you fill it in. **5**

This digital booklet is designed to be used by the health practitioner during consultation and given to the patient to take home to help provide information, advice, and a management plan relevant to the patient's low back pain. To use this booklet, follow the steps below:

## **FOR HEALTH PRACTITIONERS**

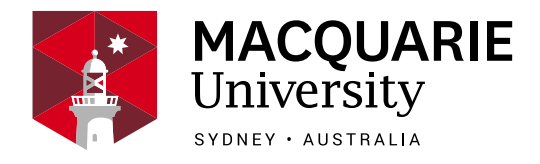

**1**

**7**

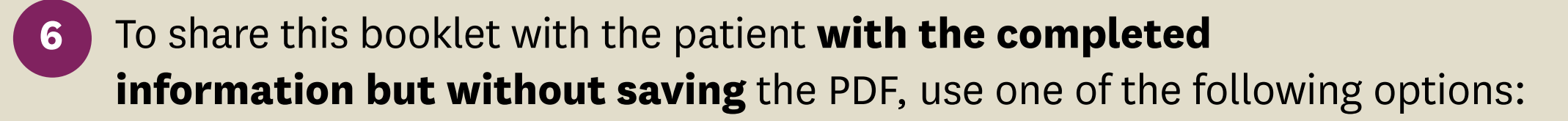

1. Press the **Attach in Email** button below. This only works on Adobe Acrobat or Adobe Reader.

2.To print the booklet, press the **Print** button below.

If you need to manually insert this booklet **as an email attachment**, you will need to save a copy of the booklet with the completed changes.

To save, go to **File > Save as** and save the booklet with **a unique file name**. We recommend to use a different file name each time you save the booklet.

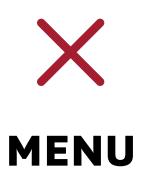

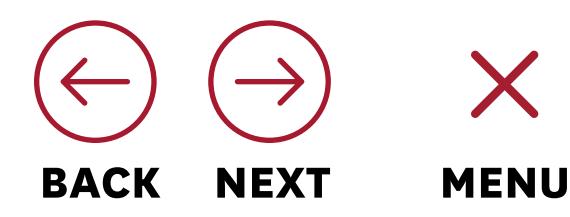

Attach in Email

Print